## SAP ABAP table /SAPSLL/EXPORT\_IMPORT\_EXT\_S {SLL: Preference: Export/Import Assignm. (Pref.Zones/Countr.)}

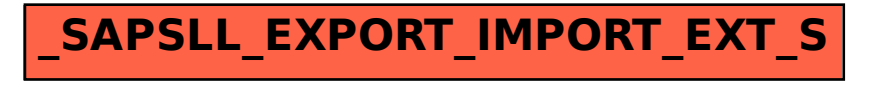